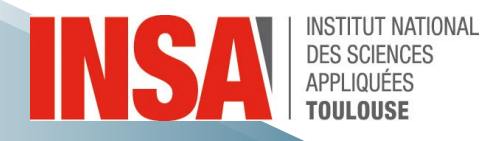

Département de Génie Électrique et Informatique

# **QSE Qualité- Sécurité-Service**

# **Ergonomie du poste de travail informatique**

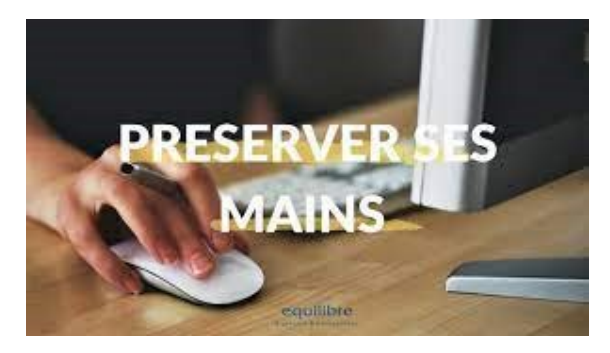

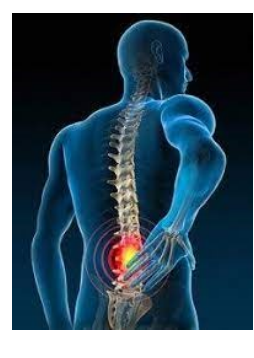

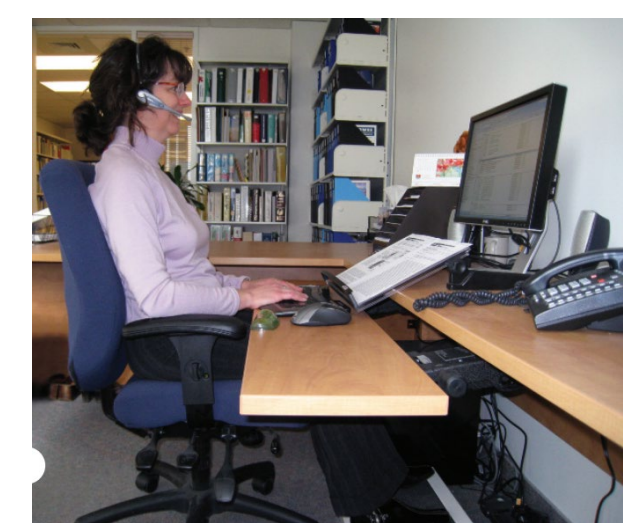

**Contact : Christophe Escriba, [cescriba@laas.fr](mailto:cescriba@laas.fr) Promotion 4AE DGEI 2023-2024**

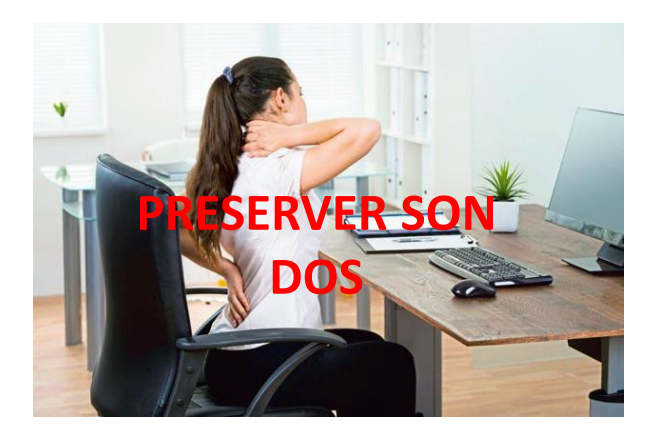

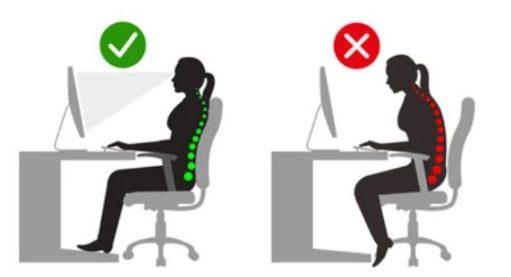

1

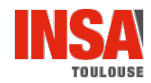

### **Les risques du travail sur poste informatique :**

- Fatigue visuelle
- Dermatologie
- Troubles musculosquelettiques (TMS)
- Stress
- Rayonnement

### **Prévention des risques :**

- Ecran
- o Orientable
- o Antireflets
- o Fond Clair
- o Pas plus de trois couleurs, pas de bleu ciel

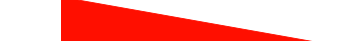

#### **Une implantation réfléchie TOULOUSE**

# **Prévention des risques (suite) :**

- **Implantation**
- o Fenêtres
- o Eclairage
- o Bruit / chaleur / luminosité

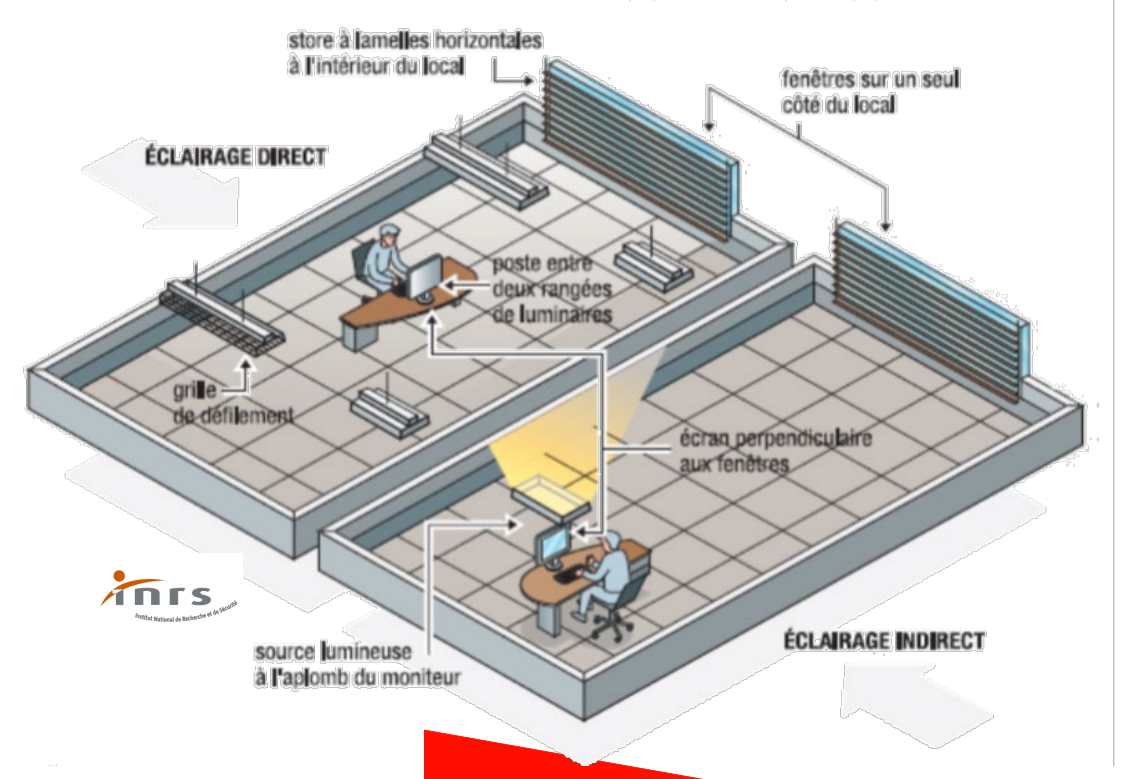

### Ce qu'il faut retenir

Travailler intensivement devant un écran de visualisation peut engendrer des troubles de la santé tels que fatigue visuelle, troubles musculosquelettiques et stress. Les facteurs de risque à l'origine de ces troubles sont biomécaniques (posture statique prolongée et contraignante, répétitivité des gestes, ...), organisationnels (durée journalière, travail intensif, absence de pause, ...) et psychosociaux (stress, charge mentale, ...). Il est possible de limiter ces troubles en intervenant sur l'organisation du travail, l'affichage à l'écran, l'implantation et l'aménagement du poste de travail, les dispositifs d'entrée (clavier, souris...) et les logiciels.

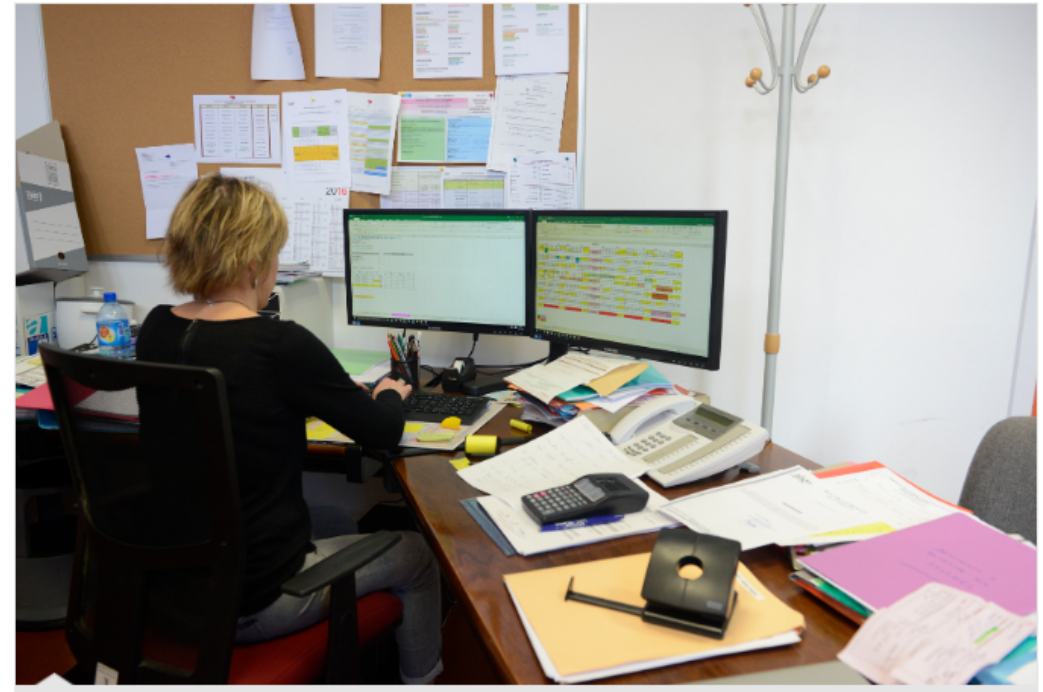

© Claude Almodovar pour l'INRS

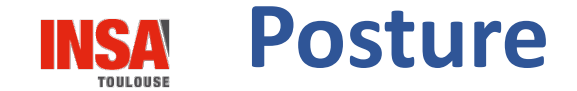

#### **Posture Prévention des risques (suite) :**

- **Mobilier et posture**
- o Mobilier adapté et adaptable
- o Posture (cf. schéma)

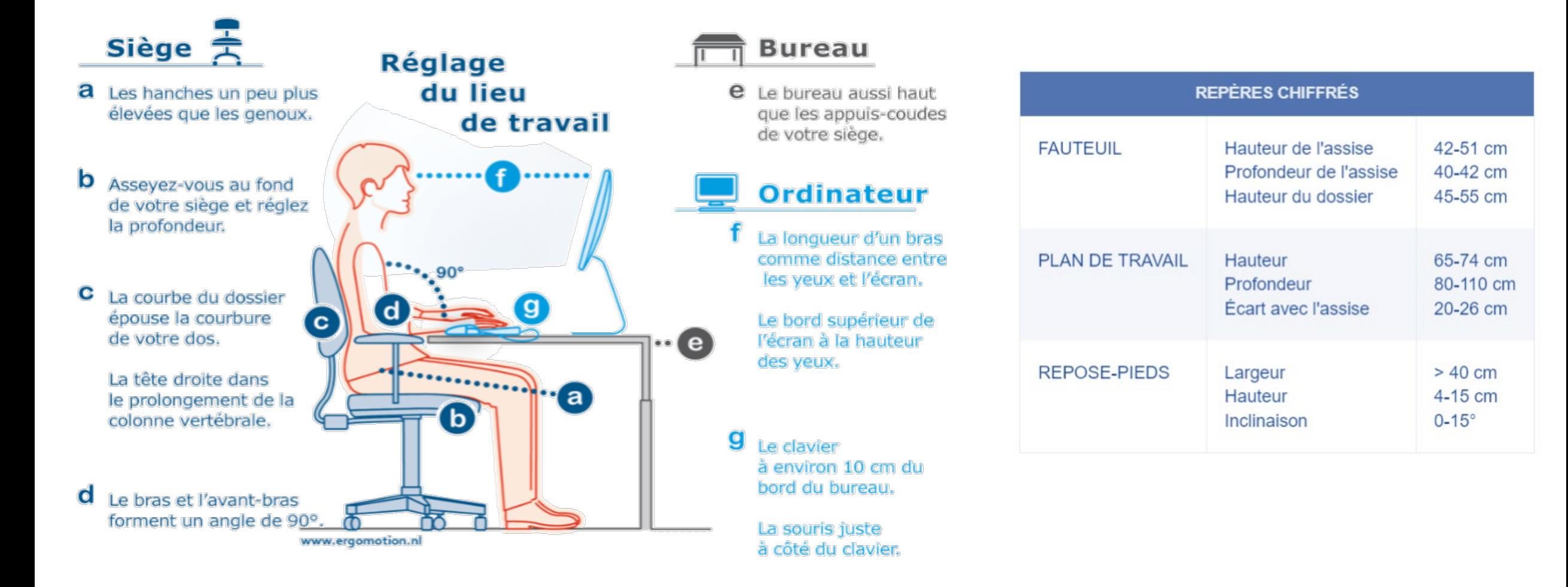

# **Bonne position assise sur un siège de bureau**

Travailler de manière ergonomique consiste à régler le siège de bureau de sorte à créer une position assise ergonomique

#### **Procédure :**

- Régler la hauteur de l'**assise** de sorte que les cuisses soient à l'horizontale
- Ajuster la **profondeur de l'assise** de manière à pouvoir placer un poing serré entre le creux du genou et l'avant de l'assise
- Régler le dossier afin que le **dos soit bien soutenu**. Le soutien lombaire doit épouser le creux du dos
- Régler l'**accoudoir** pour qu'il touche le coude (méthode : placer les doigts sur la clavicule et baissez le bras)
- Régler la hauteur du **bureau** afin qu'elle corresponde à celle des accoudoirs
- S'assurer que l'**écran** est à hauteur des yeux (pouvoir le regarder de face)

#### **INSA Un mobilier/matériel adapté**

L'ergonomie, c'est la façon la plus facile, la plus sécurisée et la plus saine d'exercer une activité

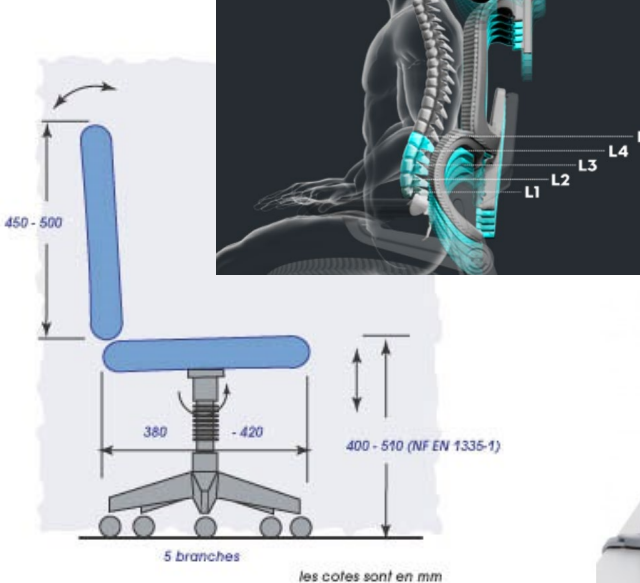

Fauteuil ergonomique conforme à la norme NF EN 1335-1

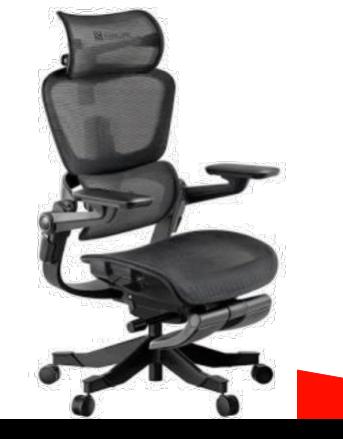

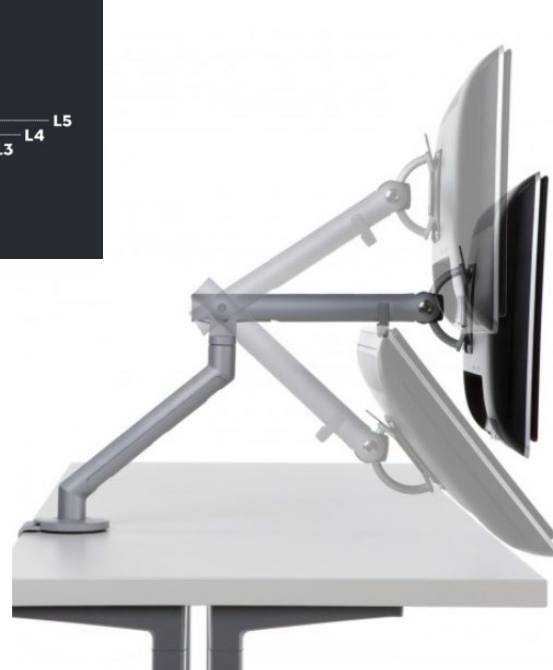

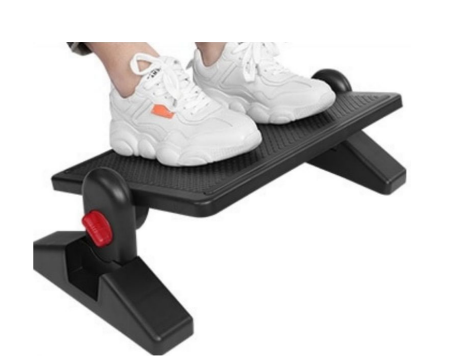

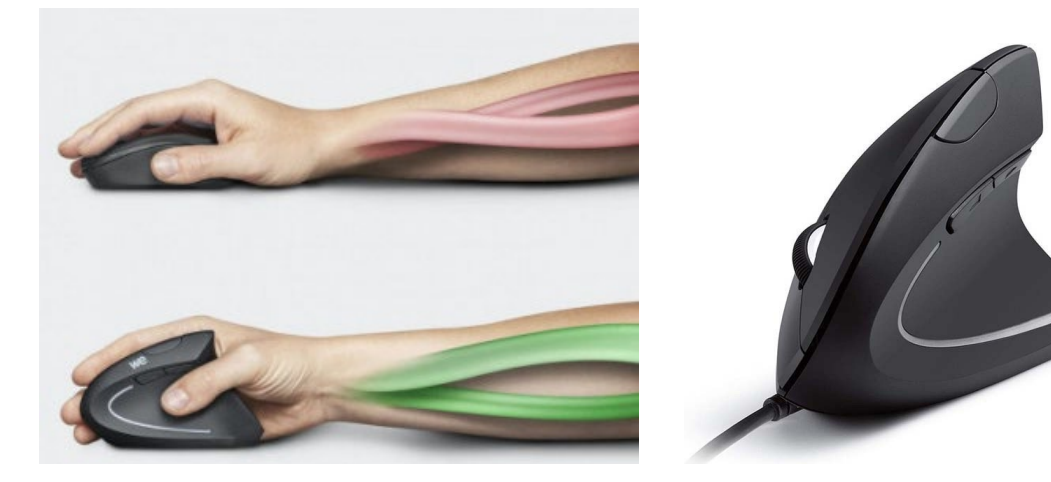

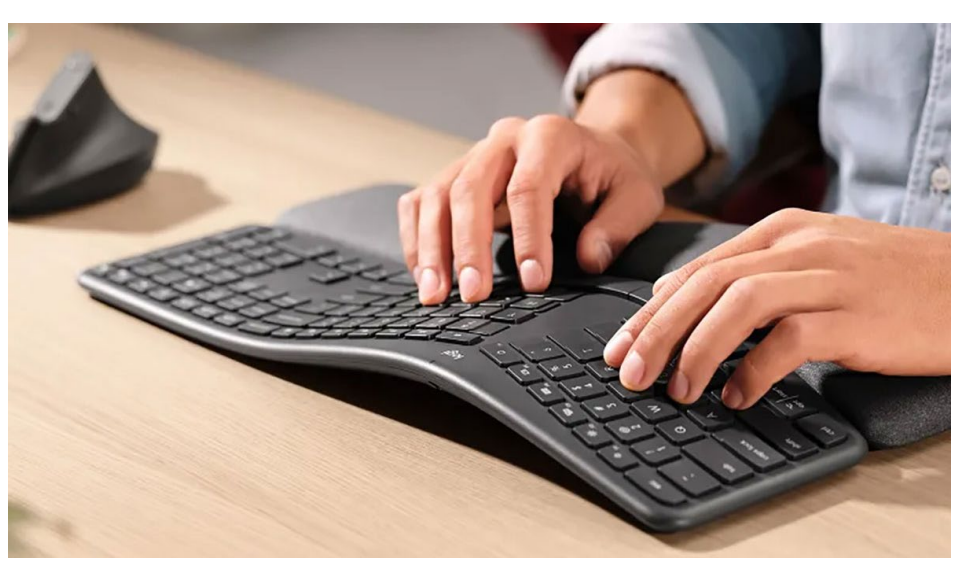

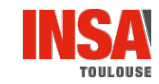

### **Organisation du travail et règlementation :**

- Fatigue visuelle
	- o Quitter l'écran des yeux régulièrement
	- o Pauses (5mn/h ou 15mn/2h si peu intensif)

- Réglementation
	- o Textes INRS
	- o Pauses
	- o Information
	-

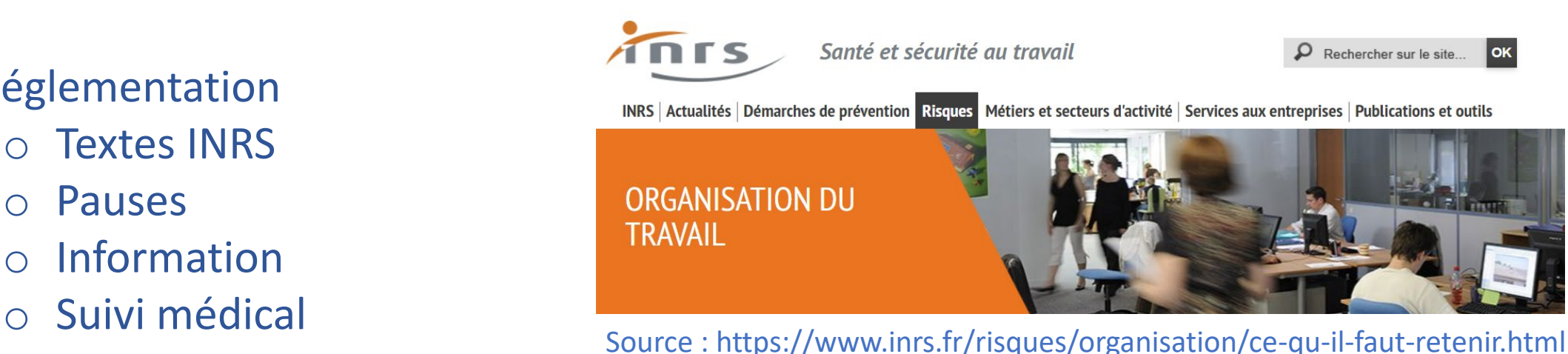